Direct Optical Surface Roughness Modelling

TIN TRONG TRAN, SAMUEL PEANA, A LEXANDER KILDISHEV

### Motivation

Roughness is implemented either:

- On Structured Meshes [1]
- Or Parameterized Structures
	- Bjorn Sjodin has an excellent blog post on this! [2]

Both approaches relatively limited in scope

- Structured meshes are not valid in many cases
- Parameterized surfaces are limited to very specific geometries
	- Sphere's, Cylinders (even that is tricky).

Autocorrelation based approach on unstructured mesh was recently developed [3]

- 2. [HTTPS://WWW.COMSOL.COM/BLOGS/HOW-TO-GENERATE-RANDOM-SURFACES-IN-COMSOL-MULTIPHYSICS/](https://www.comsol.com/blogs/how-to-generate-random-surfaces-in-comsol-multiphysics/)
- 3. SHALAGINOV, MIKHAIL Y., ET AL. "SINGLE-ELEMENT DIFFRACTION-LIMITED FISHEYE METALENS." *NANO LETTERS* (2020).
- 4. LOTH, FABIAN, ET AL. "SURFACE ROUGHNESS IN FINITE ELEMENT MESHES." *ARXIV PREPRINT ARXIV:2002.00894* (2020).

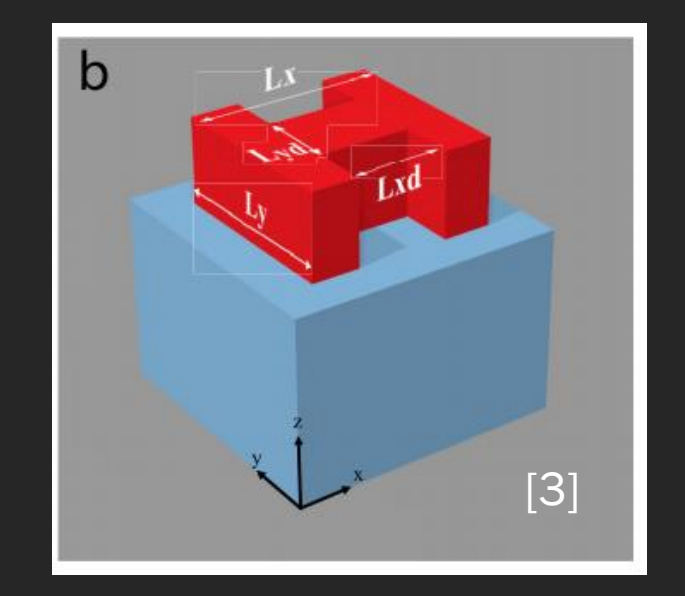

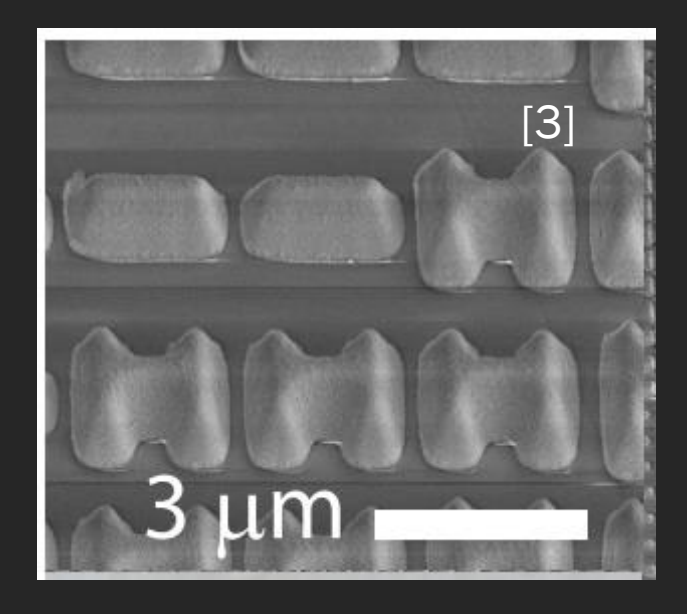

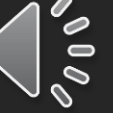

<sup>1.</sup> KILDISHEV, ALEXANDER V., ET AL. "NUMERICAL MODELING OF PLASMONIC NANOANTENNAS WITH REALISTIC 3D ROUGHNESS AND DISTORTION." *SENSORS* 11.7 (2011): 7178-7187.

# Arbitrary Surface Roughness Modelling

D is a vector consisting of normal displacements,  $d_i$  is normal displacement at ith vertex

$$
\langle DD^T \rangle = R, R_{ij} = \exp\left(-\frac{|t_i - t_j|}{2l^2}\right)
$$

 $W$  is a vector consisting of random numbers. Each  $w_i$  has a gaussian distribution and it satisfies:  $\langle WW^T \rangle = I, I_{ij} = \delta_{ij}$ 

Notice,  $D$  may be constructed from white noise

 $D = LW$ 

$$
R = \langle DD^T \rangle = \langle (LW)(LW)^T \rangle = \langle LWW^TL^T \rangle = L \langle WW^T \rangle L^T = LL^T
$$

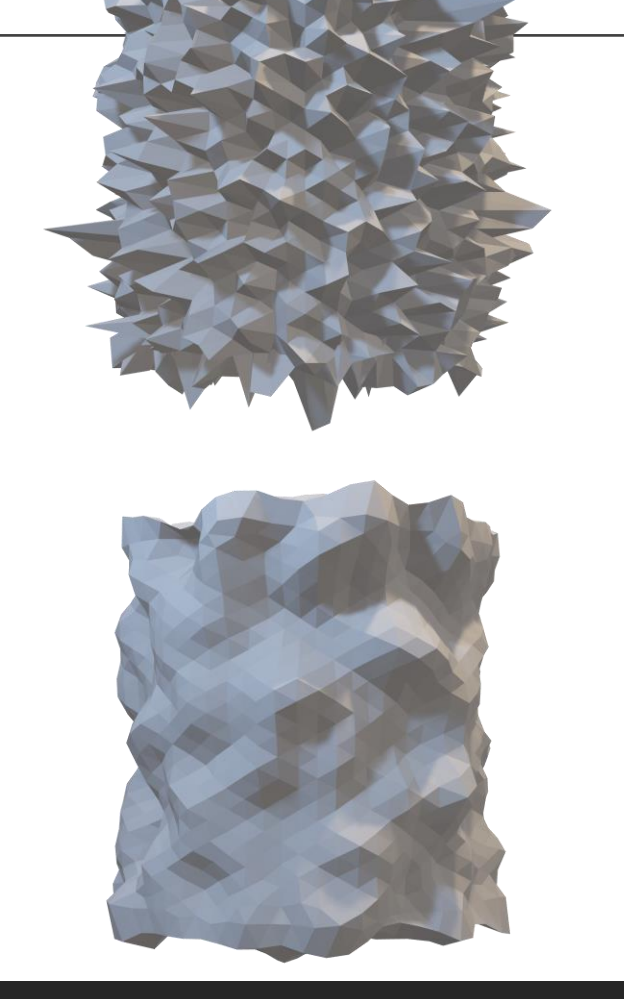

# Practical Implementation

1. Generate a mesh of the nominal surface in GMSH (Python)

- 2. Generate the correlated roughness mesh
- Using excellent package by Fabian Loth et al.
- Using method outlined previously
- Generate a whole family of related meshes
- 3. Reimport mesh to GMSH and export to STL
- 4. Using Matlab-Comsol Livelink
- Automatic Import
- Geometry Creation
- Meshing
- Multi-node 60 core supercomputer simulations
- CSV File output for dataprocessing

Postprocessing & Analysis

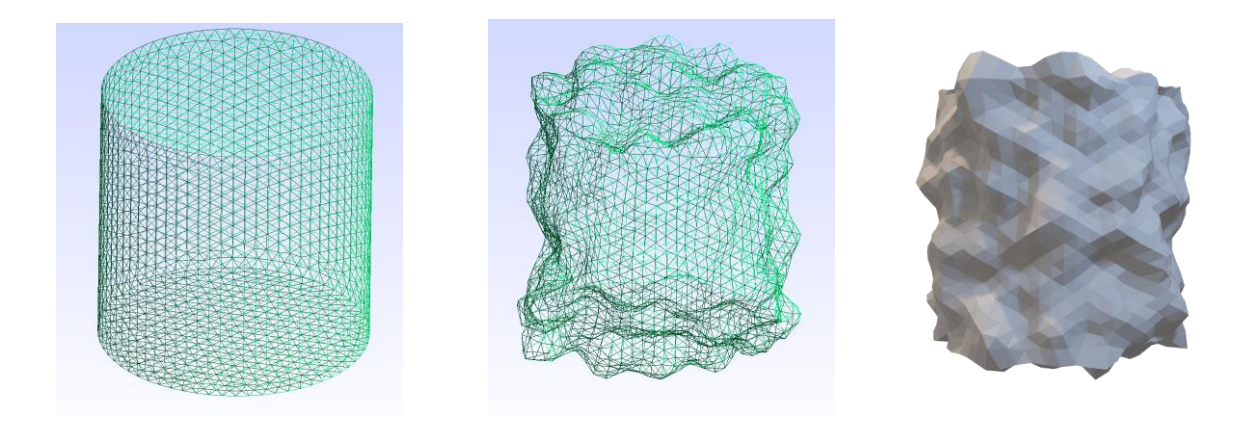

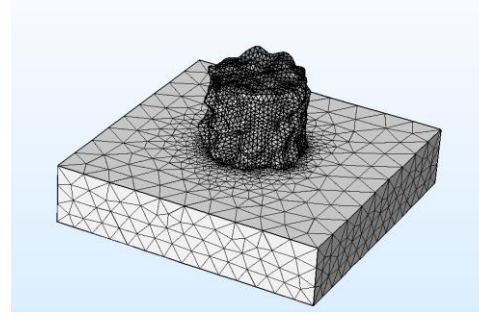

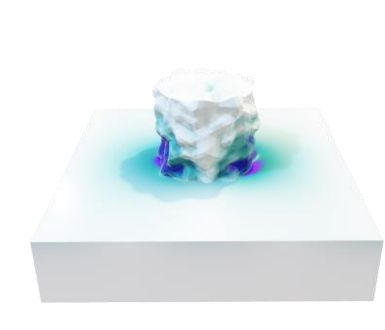

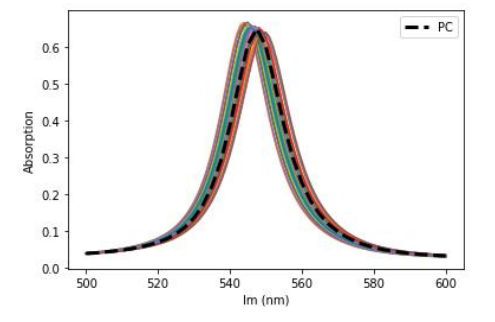

### Ideal Nano-antenna Model

#### Perfect Cylinder

- Height=130nm
- Width=150nm
- Uses built in material models
	- Cylinder is SiN (Luke et al. 2015)
	- Substrate is Ag (J&C 1972)
- Antenna based on work by F Callewaert et al, 2016.[1]

### Absorption Peak Properties

- Resonance Wavelength: 547.4nm
- FWHM: 17.2nm
- Peak Absorption: 65%
- Quality Factor: 31.82

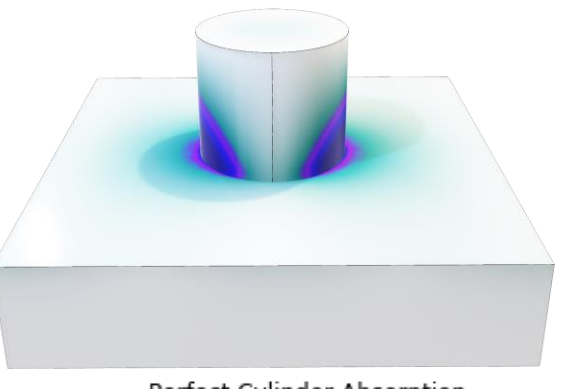

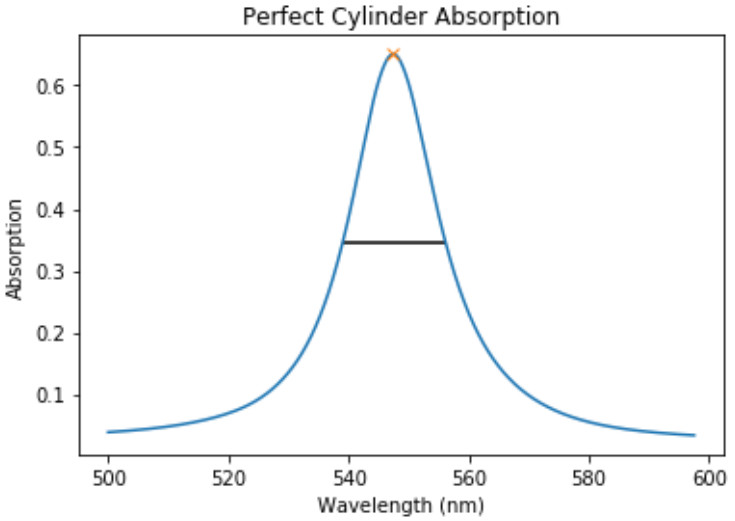

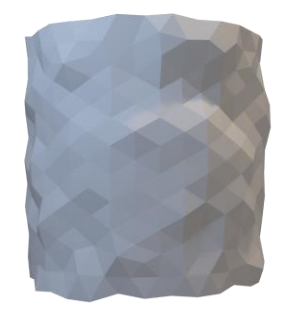

### Statistics on 2nm Roughness Models RMS22nmmRDVSinAdvera4dpsoxtpstoorptSprectra

Simulation was run many times

- 26 Antenna Dataset
- Spectra were averaged together:
- Resonance Wavelength: 546.7nm
- FWHM: 18.0nm
- Peak Absorption: 63.37%
- Quality Factor: 30.37

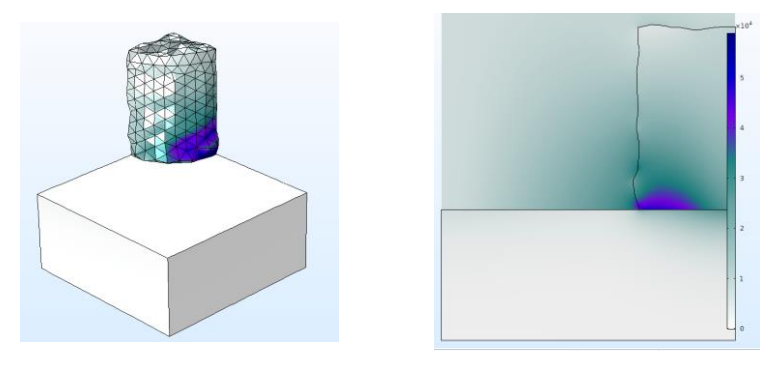

rms 2nm Average 8.6 Perfect Cylinder  $0.5$ Absorption  $0.4$  $0.3$  $0.2$  $0.1$  $0.0$ 500 520 540 560 580 600 Wavelength)(nm)

## Statistics on 5nm Roughness Models

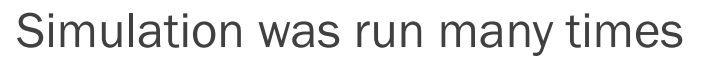

- 31 Antenna Dataset
- All Spectra were averaged together:
- Resonance Wavelength: 545.7nm
- FWHM: 19.30nm
- Peak Absorption: 61.35%
- Quality Factor: 28.47

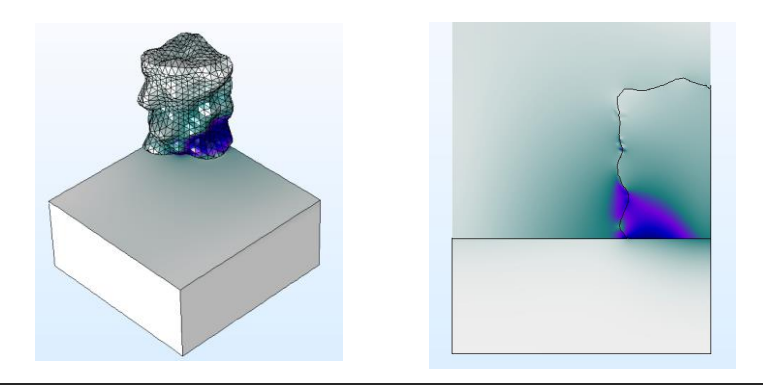

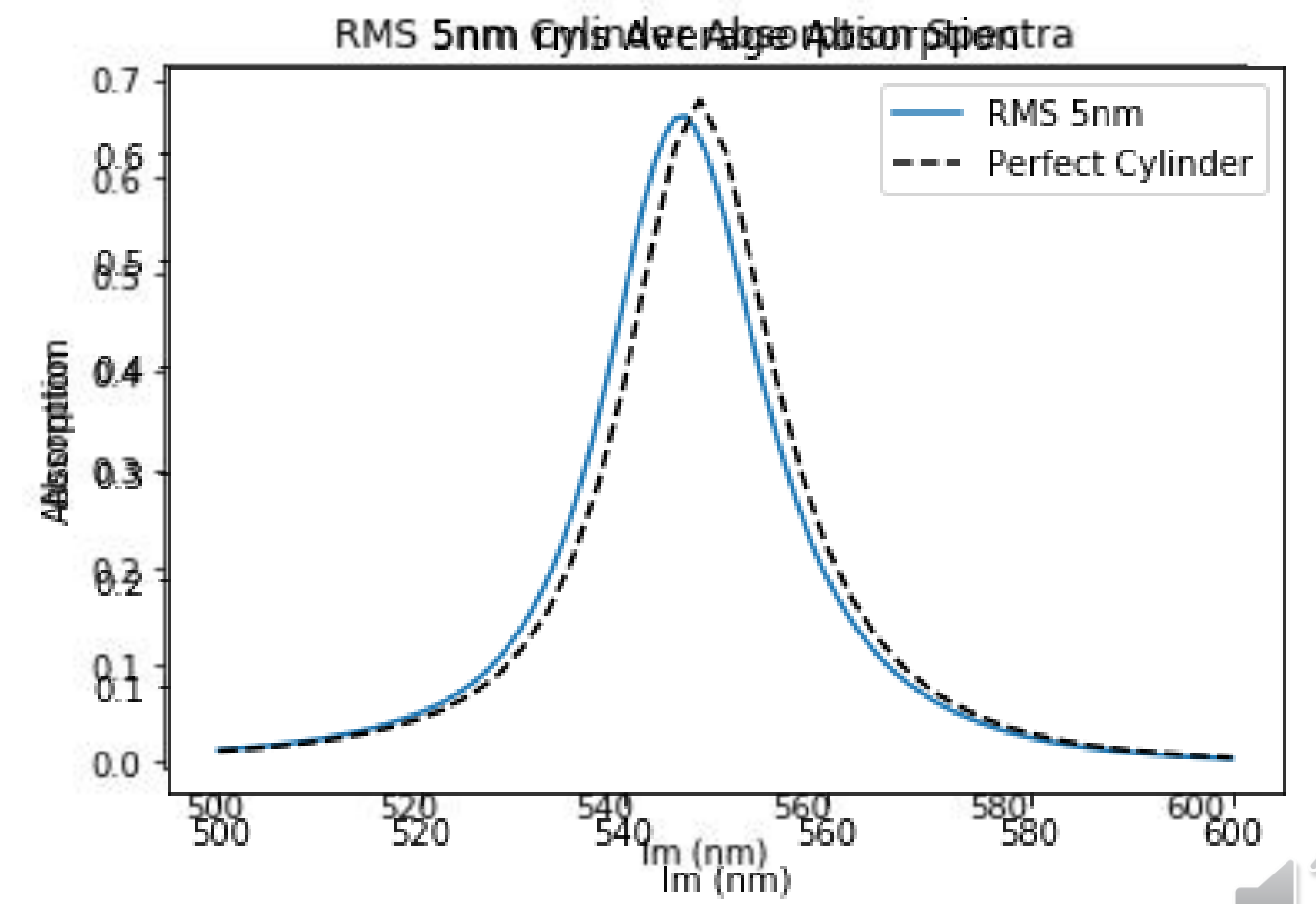

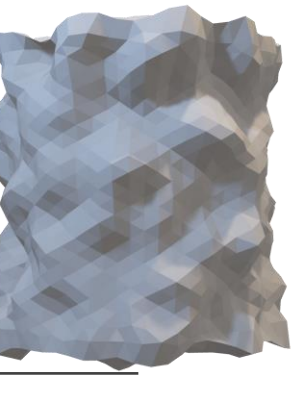

### 5nm Full Domain Model Simulation

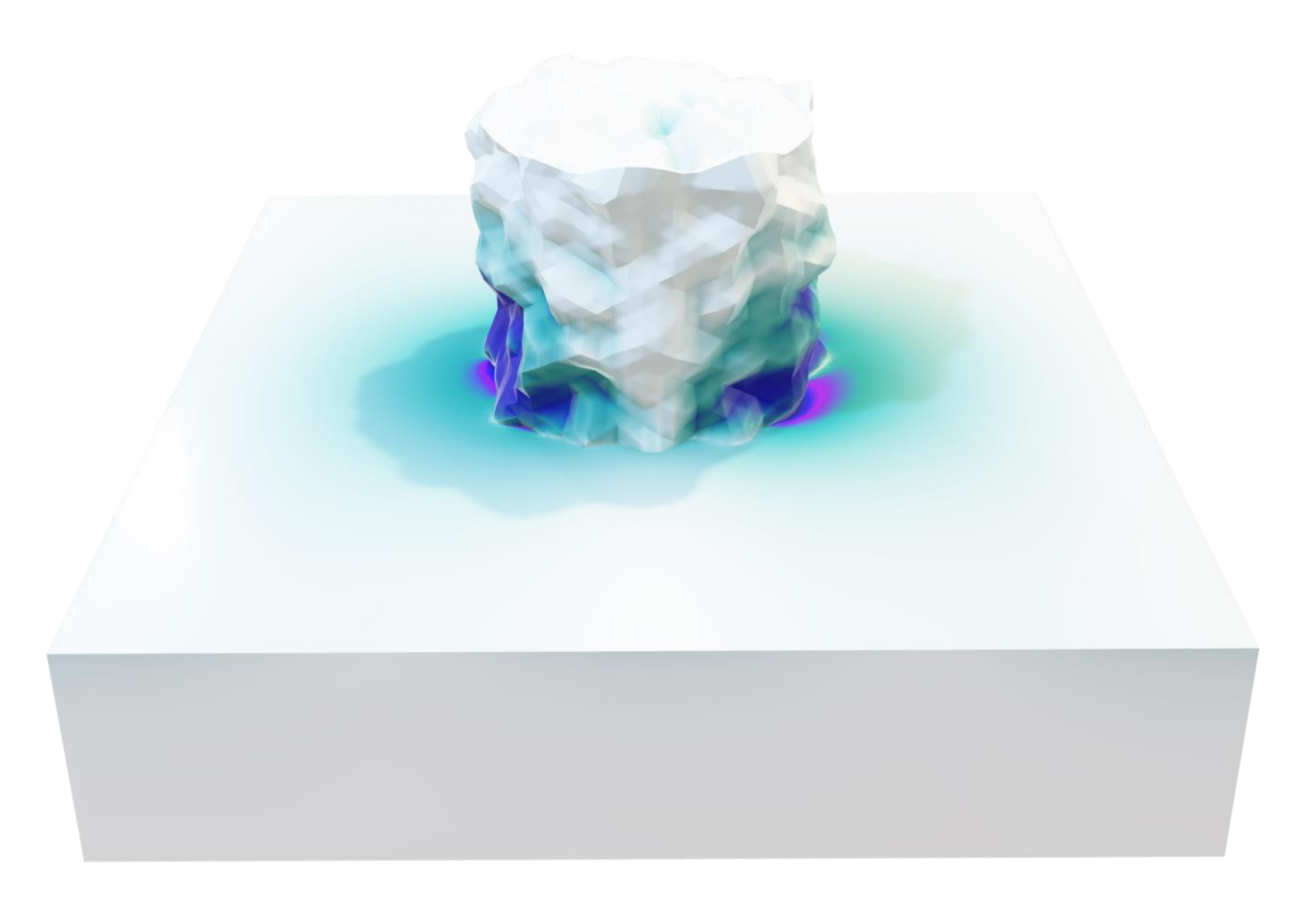

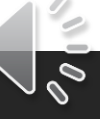

### Absorption Spectra Comparison

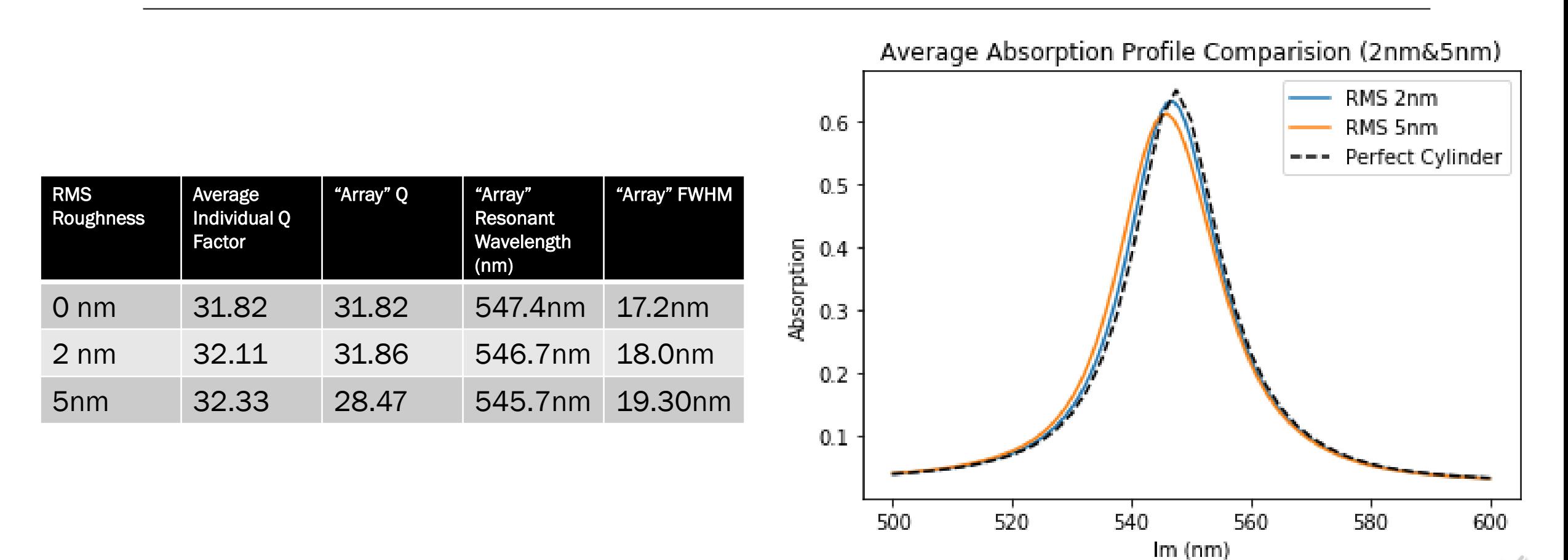

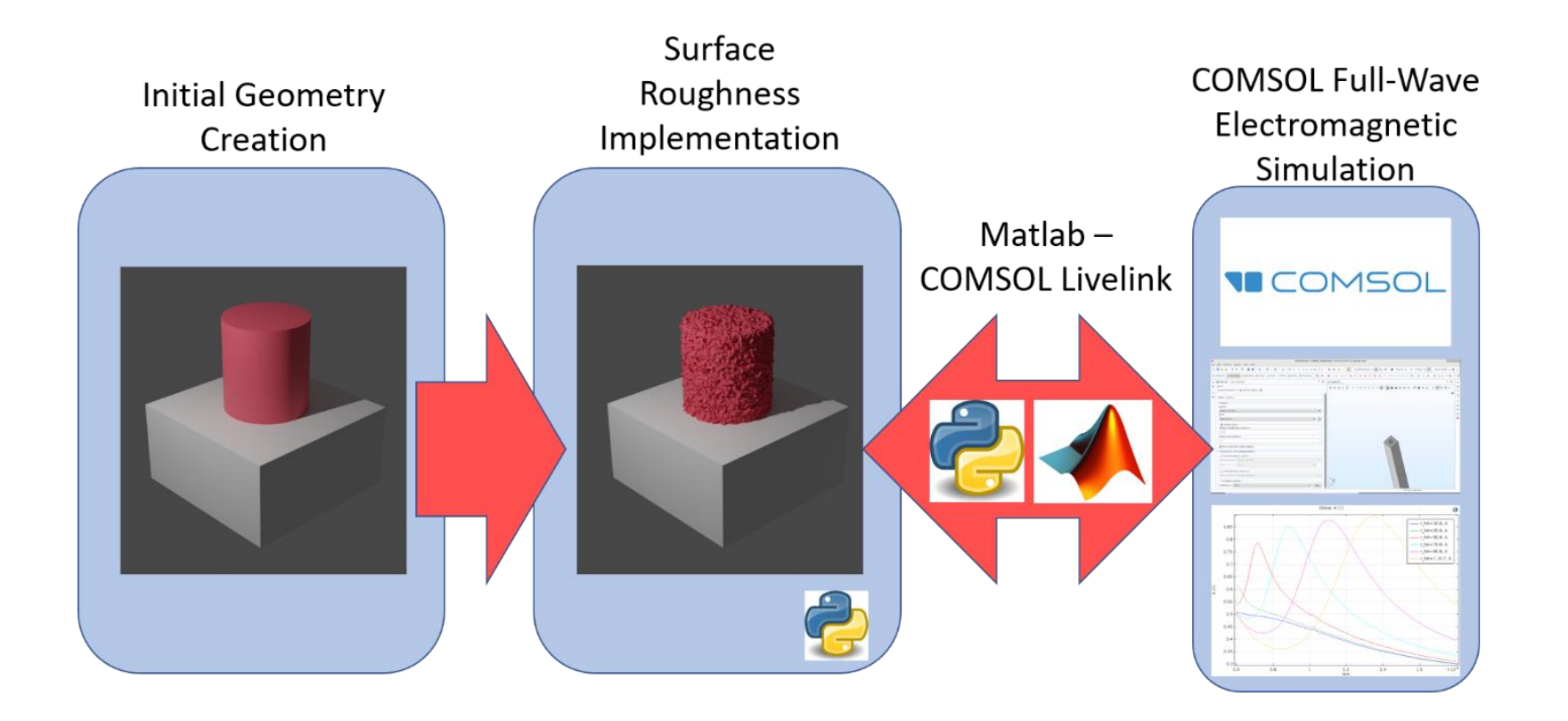

## Summary

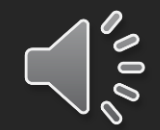

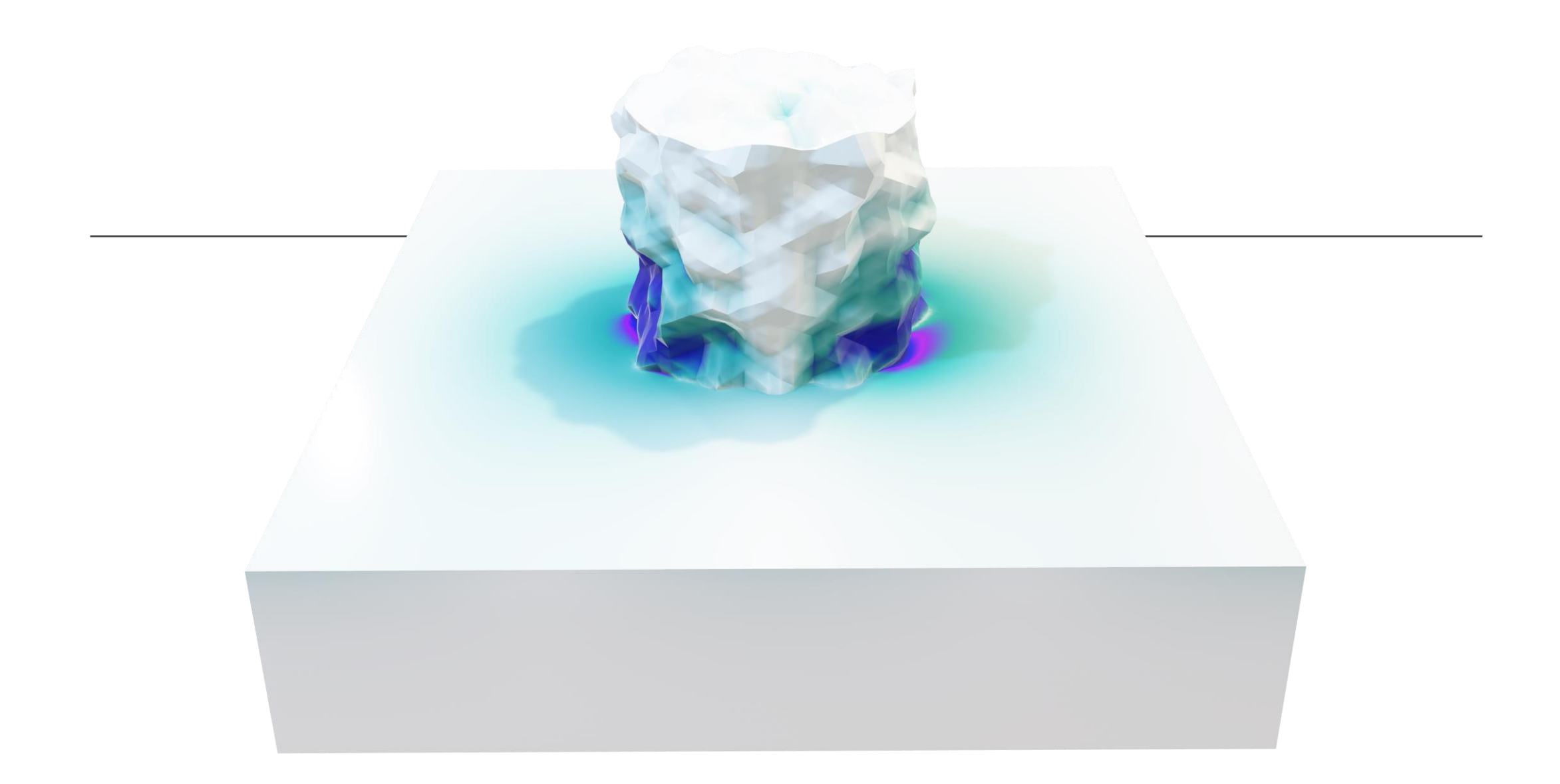

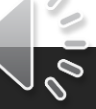